**Gps Igo Amigo 8.4 ^HOT^ Download**

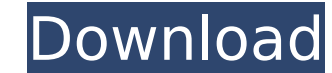

The AmiGO database [14] provides a set of commands and interfaces to automate all database operations. Recent work also showed how to use AmiGO to solve some of the most common uses and problems. For instance, AmiGO can pr the appropriate URLs for dataset access in the JBrowse genome browser. To automatically identify the project-specific settings, the user simply has to configure a few options (e.g., organism species, project name) and the provides an XML- and JSON-based document format. Using this interface, AMIGO can query GO terms in the current database, download subsets or subsets with particular identifiers, and download annotations for different speci their annotations in a set of tab-delimited files [16]. Accurate integration of gene/protein sequences into the GO is a complex and active area of GO and functional annotation research. Many different techniques have been in proteins with unknown function. More recently, tools such as CDD [19], HORIZON [20], and NetPhos [21], designed for various data types, have been developed. However, based on experience, it is not feasible to try all of domains through sequence-based analysis. In fact, this is the approach used by AmiGO to map sequences to their GO terms and annotations.

The AmiGO database [14] provides a set of commands and interfaces to automate all database operations. Recent work also showed how to use AmiGO to solve some of the most common uses and problems. For instance, AmiGO can pr the appropriate URLs for dataset access in the JBrowse genome browser. To automatically identify the project-specific settings, the user simply has to configure a few options (e.g., organism species) and the rest of the se provides an XML- and JSON-based document format. Using this interface, AMIGO can query GO terms in the current database, download subsets or subsets with particular identifiers, and download annotations for different speci their annotations in a set of tab-delimited files [ 16]. Accurate integration of gene/protein sequences into the GO is a complex and active area of GO and functional annotation research. Many different techniques have been in proteins with unknown function. More recently, tools such as CDD [19], HORIZON [20], and NetPhos [21], designed for various data types, have been developed. However, based on experience, it is not feasible to try all of domains through sequence-based analysis. In fact, this is the approach used by AmiGO to map sequences to their GO terms and annotations. 5ec8ef588b

## **Gps Igo Amigo 8.4 Download**

[http://avdcsystems.com/wp-content/uploads/2022/11/Pick\\_Up\\_Bot\\_Metin2.pdf](http://avdcsystems.com/wp-content/uploads/2022/11/Pick_Up_Bot_Metin2.pdf) <https://joyfuljourneyresources.net/wp-content/uploads/2022/11/xerxber.pdf> <http://efekt-metal.pl/?p=1> <http://dummydoodoo.com/?p=64666> [https://octopi.nl/wp-content/uploads/2022/11/Richard\\_Liboff\\_Introductory\\_Quantum\\_Mechanics\\_Solution\\_Manua.pdf](https://octopi.nl/wp-content/uploads/2022/11/Richard_Liboff_Introductory_Quantum_Mechanics_Solution_Manua.pdf) <http://efekt-metal.pl/?p=1> [https://www.infoslovakia.sk/wp-content/uploads/2022/11/Download\\_CRACKED\\_Mortal\\_Kombat\\_9\\_Ps3\\_Iso\\_Torrent.pdf](https://www.infoslovakia.sk/wp-content/uploads/2022/11/Download_CRACKED_Mortal_Kombat_9_Ps3_Iso_Torrent.pdf) [https://nusakelolalestari.com/wp-content/uploads/2022/11/Adobe\\_Flash\\_Builder\\_46\\_Premium\\_Crack\\_Download\\_NEW.pdf](https://nusakelolalestari.com/wp-content/uploads/2022/11/Adobe_Flash_Builder_46_Premium_Crack_Download_NEW.pdf) <https://www.kacepma.org/wp-content/uploads/2022/11/vinbirl.pdf> [https://www.asdnocincorsa.it/wp-content/uploads/2022/11/zangheri\\_flora\\_italica\\_pdf\\_15.pdf](https://www.asdnocincorsa.it/wp-content/uploads/2022/11/zangheri_flora_italica_pdf_15.pdf) <https://ssmecanics.com/virtual-dj-2020-crack-serial-number-download-free/> <https://autko.nl/?p=100611> <https://videogamefly.com/2022/11/21/solucionario-yu-takeuchi-ecuaciones-23/> <https://isaiah58boxes.com/2022/11/21/download-optitex-12-hot-full-crack-28/> <https://www.distributorbangunan.com/carslaw-and-jaeger-1959-pdf-zip-hot/> <https://duolife.academy/ti-nspire-student-3-2-crack-link/> <https://rebon.com.co/just-in-time-incorporated-install-free-download-install/> <https://namiflorist.com/nje-ese-argumentuese-me-teme-libri-apo-filmizip/> [https://aapanobadi.com/wp-content/uploads/2022/11/free\\_xbox\\_360\\_xbox\\_live\\_codes.pdf](https://aapanobadi.com/wp-content/uploads/2022/11/free_xbox_360_xbox_live_codes.pdf) <https://shi-id.com/?p=32367>